## 2024

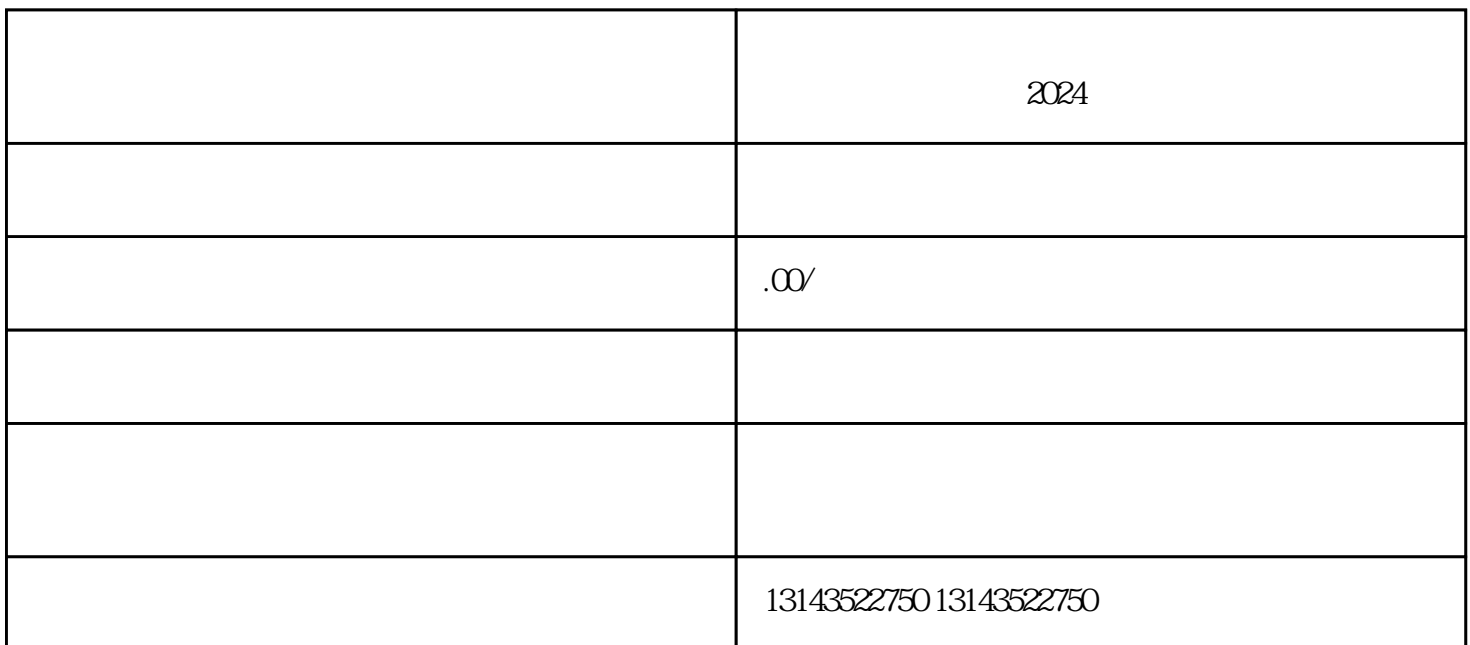

fengmiquanqiu